## Syntax und Semantik der Aussagenlogik

## Lösungen zu den Aufgaben

Mit dem Befehl ocaml lässt sich der Interpreter starten. Anschließend sollte man über den Befehl (man beachte, dass das Zeichen # hier tatsächlich eingegeben werden muss)

```
1 \nequse "init.ml";;
```
alles Nötige einbinden. Um aussagenlogische Formeln parsen zu können, muss der standardmäßig auf First Order Logic eingestellte Parser zunächst umgestellt werden:

```
# let default_parser = parse_prop_formula;;
```
Aufgabe 1. Betrachte die Funktionen odd und even auf Seite 610:

```
1 \# let rec even n = if n = 0 then true else odd (n-1)
2 and odd n = if n = 1 then true else even (n-1);
```
Teste damit, ob die Zahl 3 gerade oder ungerade ist. Wie sind die Beobachtungen zu erklären?

Lösung 1. Die Rekursion enthält keine Abbruchbedingungen, für den Aufruf von even 3 wird folgende infinite Rekursion gestartet:

```
even 3 \rightarrow odd 2 \rightarrow even 1 \rightarrow odd 0 \rightarrow even -1 \rightarrow \ldots
```
Man könnte dies beispielsweise durch Modifaktion der Funktion odd so verhindern. Diese Funktion gibt nun für positive ganze Zahlen den richtigen Wahrheitswert aus, für negative grundsätzlich false:

```
1 \# let rec even n = if n = 0 then true else odd (n-1)
2 and odd n = if n = 1 then true else
3 if n \leq 0 then false else even (n-1);
```
Aufgabe 2. Schreibe eine rekursive Funktion, die fib n, die als Eingabe eine natürliche Zahl bekommt und die n-te Fibonacci-Zahl ausgibt.

Lösung 2. Die lösende Funktion findet sich auf Seite 610 im Buch:

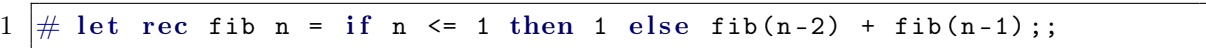

**Aufgabe 3.** Schreibe einen Destruktor dest\_imp für Aussagen der Form  $\varphi \to \psi$ , der das **Paar**  $(\varphi, \psi)$  zurückgibt, wobei  $\varphi$  und  $\psi$  aussagenlogische Formeln sind. Schreibe anschließend jeweils einen Destruktor antecedent bzw. consequent für die Implikation, der zu einer Implikation das Antezedenz bzw. das Sukzedens ausgibt.

Schreibe nun einen Destruktor conjuncts, der zu einer Aussage der Form  $\varphi_1 \wedge \varphi_2 \wedge \ldots \varphi_n$ alle Konjunkte in einer Liste zurückgibt. Ist der Input konjunktionsfrei, so soll er direkt ausgegeben werden.

Hinweis: Nutze pattern-matching für diese Aufgaben. Die Funktion, die die Konjunkte liefert, sollte rekursiv implementiert werden.

Lösung 3. Der Destruktor für die Implikation dest\_imp:

```
1 \# let dest_imp fm =
2 | match fm with Imp(p,q) \rightarrow (p,q) | _ -> failwith "dest_imp";;
```
Antezedens und Sukzedens unter Benutzung der Funktionen fst und snd, die für ein Paar als Eingabe das erste bzw. zweite Argument zurückgeben:

```
1 \# let antecedent fm = fst (dest_imp fm);;
2 \# let consequent fm = snd(dest_imp fm);;
```
Rekursive Funktion für die Konjunkte:

```
1 \# let rec conjuncts fm =
2 | match fm with And (p,q) -> conjuncts p @ conjuncts q | _ -> [fm];;
```
Aufgabe 4. Experimentiere mit den Funktionen print\_truthtable, dnf und cnf. Alle bekommen eine Formel als Input. Warum könnte die Formel

 $p \wedge (q \vee r) \vee q \wedge r$ 

auch als Majorität oder Mehrheitsfunktion bezeichnet werden?

Lösung 4. Wertet man die Aussage aus, so entspricht ihr Wahrheitswert der Mehrheit der Wahrheitswerte ihrer atomaren Aussagen.

```
1 \# let fm = <<p /\ (q \/ r) \/ q /\ r>>;;
 2 | val fm : prop formula = \langle \langle p \rangle / \langle q \rangle / r) \langle q \rangle \langle p \rangle r>>
 3 \neq \text{print\_truthtable fm};
 4 p q r | formula
 5 ------------------------
 6 false false false | false
 7 false false true | false
 8 false true false | false
9 false true true | true
10 true false false | false
11 true false true | true
12 true true false | true
13 true true true | true
14 ---------------------------
15 - : unit = ()
16 \neq \text{dnf fm};17 - : prop formula = \langle \langle p \rangle \rangle q \langle p \rangle \langle p \rangle \langle p \rangle \langle p \rangle \langle p \rangle \langle p \rangle \langle p \rangle18 \neq \text{cnf fm};
19 \vert- : prop formula = <<(p \/ q) /\ (p \/ r) /\ (q \/ r) >>
```
<span id="page-2-1"></span>Aufgabe 5. Übertrage den Schaltkreis auf Seite 64 (s. Abb. [1\)](#page-2-0) in eine logische Formel in interner Darstellung  $(Or(p,q), And(p,q), usw.)$ , also ohne die Symboldarstellung (mit ∨, ∧, . . .) zu benutzen. Gib die Wahrheitstabelle aus. Welche Rolle spielt s?

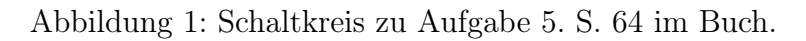

<span id="page-2-0"></span>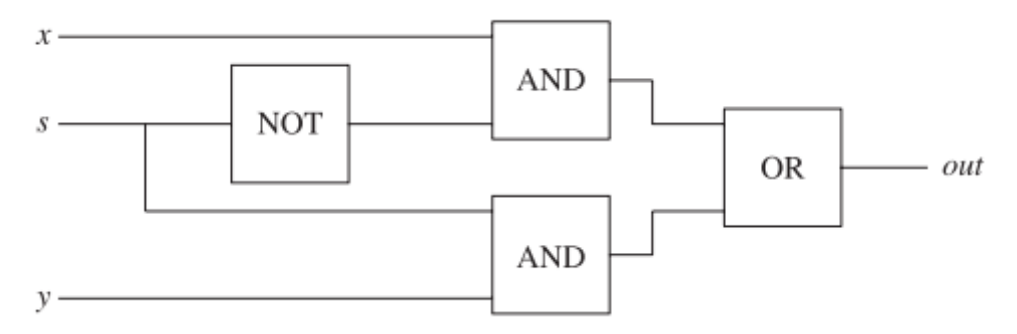

Lösung 5. Bevor die Member-Funktionen des aussagenlogischen Formeltyps Or, And und Not benutzt werden können, müssen wir Variablen vom Typ prop formula erstellen:

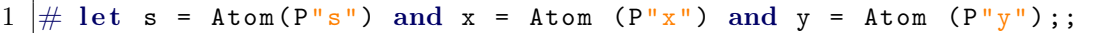

Der Schaltkreis entspricht dann der zusammengesetzten Formel

$$
\texttt{Or}(\texttt{And}(\texttt{Not}(s), x), \texttt{And}(s, y)) \text{ oder } (\neg s \land x) \lor (s \land y)
$$

Der Schaltkreis stellt einen sogenannten Multiplexer dar: Die Variable s ist heißt Schaltvariable: Sie entscheidet, ob entweder x weitergeleitet wird oder y. Dementsprechend hat die obige Formel den gleichen Wert wie x, wenn s = false ist, und den Wert von y, falls  $s = true$ .

Aufgabe 6. Betrachte die Funktion tautology:

```
1 \# let tautology fm = onallvaluations (eval fm) (fun s -> false)
2 (atoms fm);;
```
Diese Funktion überprüft, ob die übergebene Formel eine Tautologie ist. Schreibe nun Funktionen, die für eine gegebene Formel überprüfen, ob diese erfüllbar bzw. unerfüllbar ist.

Hinweis: Es ist einfacher, zunächst auf Unerfüllbarkeit zu testen und dafür den schon bekannten Code zu modifizieren.

Lösung 6. Folgende Funktionen lösen die Aufgabe:

```
1 \# let unsatisfiable fm = tautology (Not fm);;
2 \# let satisfiable fm = not(unsatisfiable fm);;
```
<span id="page-3-0"></span>Aufgabe 7. Experimentiere mit der Funktion psubst. Was geschieht, wenn man Formel substitutieren möchte, die nicht atomar sind?

 $1 \#$  let psubst subfn = onatoms (fun p -> tryapplyd subfn p (Atom p));;

Lösung 7. Wegen der onatoms-Funktion als Subroutine wirkt psubst nur auf Atome:

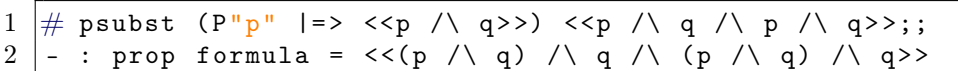

Wenn man versucht, eine Formel zu substituieren und diese entsprechend mit französischen Anführungszeichen im prop formula Typ eingibt, wird eine entsprechende Fehlermeldung wegen falschen Datentyps zurückgegeben und das Programm nicht ausgeführt:

1 # psubst  $(\langle \langle \gamma p \rangle \rangle | \Rightarrow \langle \langle p \rangle \rangle | q \rangle) \langle \langle \gamma p \rangle | \sim \gamma p \rangle$ ;

produziert diese Fehlermeldung:

```
1 This expression has type (prop formula, prop formula) func
 but is here used with type (prop formula, prop formula formula) func
```
Möchte man allerdings dem Parser vorgaukeln, die komplexe Formel sei ein Atom, so wird diese Irreführung auf Userseite schlicht ignoriert, und die Formel, in der substituiert werden sollte, ohne jede Substitution, aber auch ohne jede Fehlermeldung ausgegeben:

```
1 # psubst (P''^p" |=> <<p /\ q>>) <<~p /\ ~ p /\;
2 - : prop formula = \langle \langle \nabla p \rangle \rangle \langle \nabla p \rangle
```
Aufgabe 8. Sei fm eine aussagenlogische Formel. Die zu fm duale Formel entsteht, indem man die Wahrheitswerte aller Atome umdreht und jedes ∧ durch ein ∨ und umgekehrt simultan ersetzt. Implementiere eine Funktion, die zu einer gegebenen Formel die duale Formel ausgibt.

Hinweis: pattern-matching könnte hilfreich sein.

Lösung 8. Folgende Funktion transformiert eine übergebene aussagenlogische Formel in die zu ihr duale Formel.

```
1 \# let rec dual fm =
2 match fm with
3 False -> True
4 | True -> False
5 | Atom (p) -> fm
6 | | Not(p) -> Not(dual p)
7 | And (p,q) -> Or (dual p, dual q)
8 | 0r(p,q) -> And (dual p, dual q)
9 | | -> failwith "Formula involves connectives ==> or <=>";;
```